## **Solutions for an Evolving Education Space**

**ANCE TANK** 

Learning

**Hybrid**

**A Leading EdTech Solution Provider**

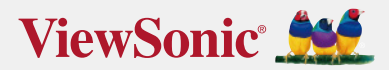

## **Table Of Contents**

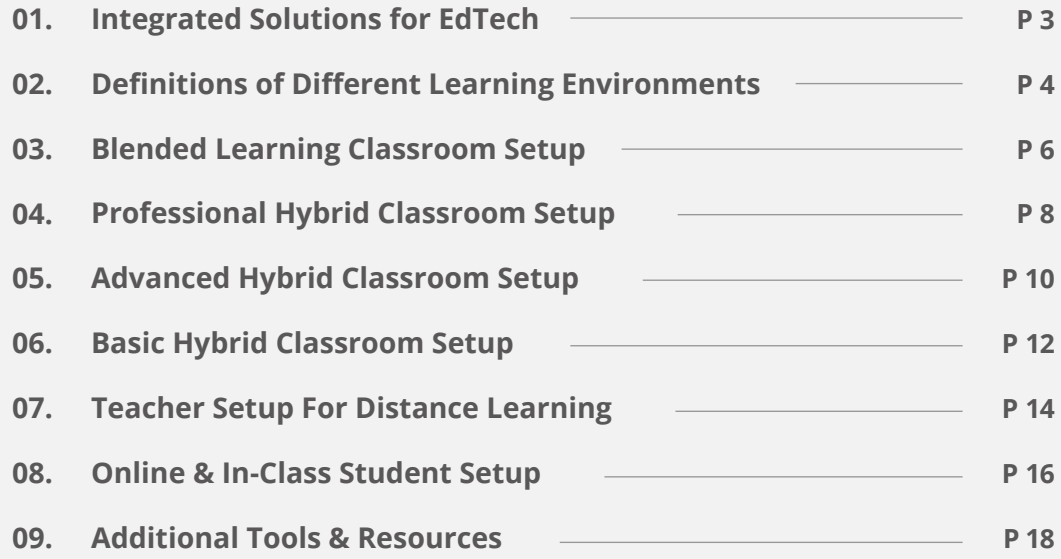

### **INTEGRATED SOLUTIONS FOR EDTECH** | ViewSonic  $\frac{4}{2}$

01

#### **Solutions for an Evolving Education Space**

**ViewSonic is an all-in-one integrated solution provider that helps K-12 and higher education to set up learning environments seamlessly. Our solutions allow teachers to engage students in both formal and informal educational environments. These solutions include blended learning setups, professional/advanced/basic hybrid classroom setups, and distance learning setups.** 

**Blended learning is using both online and offline curricula in addition to traditional in-person classes supplemented or reinforced with technology. As blended learning is the overarching umbrella term, it also covers other types of learning including both hybrid learning and distance learning.**

00000

 $\sigma_{\pm}^{\dagger}\gamma$ 

 $\bigcirc$  $\mathbb T$ 

**Hybrid learning refers to synchronous learning that teachers conduct to both in-person and online learners simultaneously. This could mean there are a few students in the physical classroom while others are at home or other learning spaces. This can also refer to a situation to where students spend half the day in the physical classroom while the other half are at home then they switch.**

**Distance learning is any form of remote education where students are not physically present for the lesson. Students are distanced from the physical area of learning and taught using some or all online methods.**

**Regardless of what kind of pedagogy you wish to facilitate, ViewSonic can create the perfect customized solution to help educators respond to any situation. Contact us and take the actions needed to adopt to the new era of education no matter what your situation calls for.**

#### **• Headsets • Writing Device Defining Learning Environments With evolving educational expectations, educators are changing the way they teach to fit the needs of different situations. However, the transition will be highly dependent on technology integrations. Before diving into different setups solutions, let's look at ViewSonic's definitions of different learning environments.** 02 **Blended Learning Hybrid Learning The Contract of the Contract Operation Contract Operations of the Distance Learning Definition Tech Tools Scenarios or Arrangements Synchronous learning for in-class and online students simultaneously Synchronous or asynchronous; students only attend classes remotely • Interactive Flat Panels • Non-Touch Displays • Projectors • Touch Monitors • Webcams • Wireless Microphones • Writing Device • Touch Monitors • Non-Touch Monitors • Webcams Scheduled & arranged by the institution for students to attend in-class or online Synchronous to be arranged by teachers or institution ASynchronous students access lesson materials anytime Integrating digital technologyinto lessons; most students attend in-person**

### Add-Ons **Replacements Interactive Flat Panel**

#### **Multifunctional EdTech Solutions**

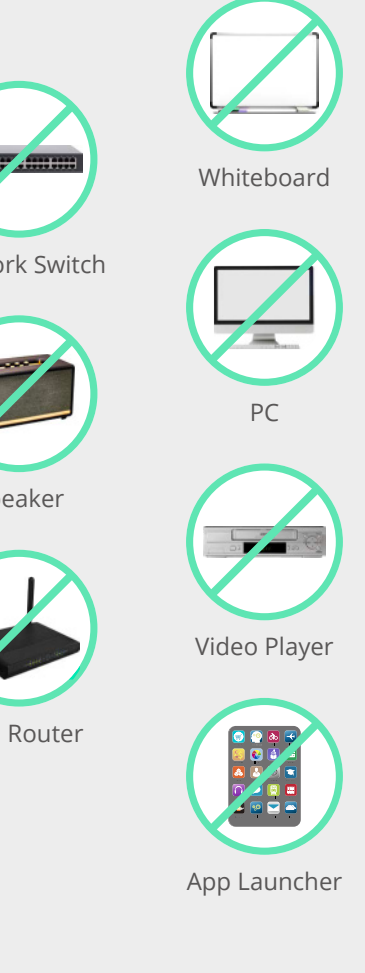

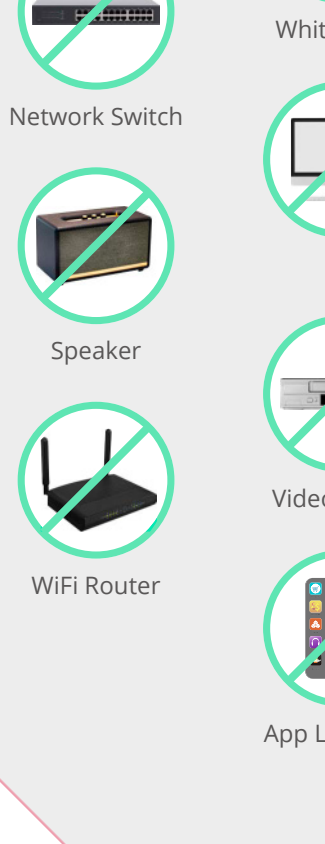

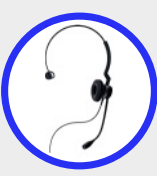

Headset

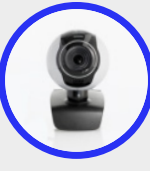

Webcam

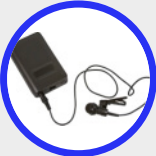

Writing Device

Document Camera

Monitor

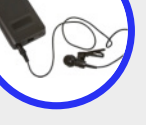

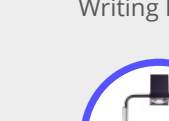

Microphone

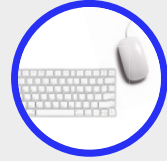

Keyboard & Mouse

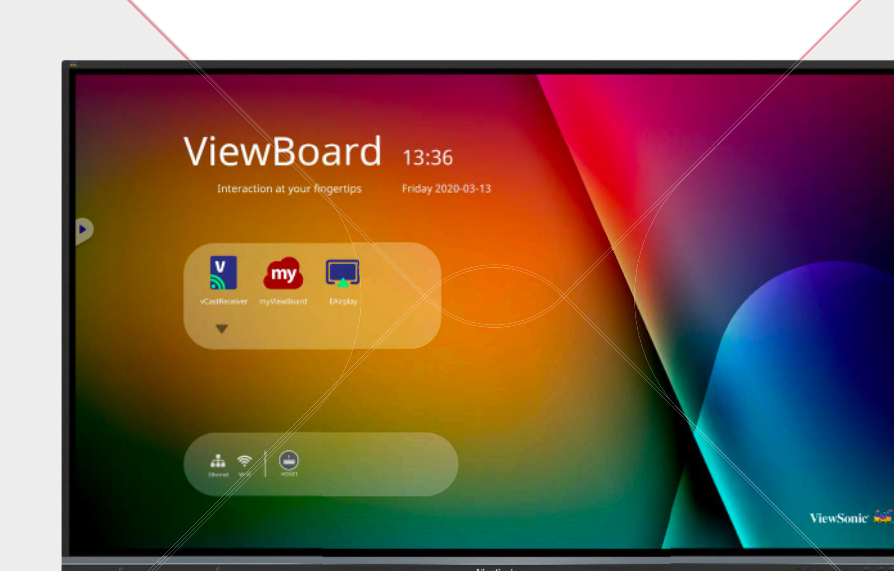

**An all-in-one solution that serves as the hub for vital tools and replaces redundant devices**

ViewSonic A

## 03

## **Solution - Blended Learning Classroom Setup**

#### **ViewSonic Blended Learning Offers: Additional**

- **Facilitation of multi-media content to be incorporated into lesson plans**
- **Easy and convenient setup**
- **The ability for teachers to record and send lessons to students for asynchronous learning**

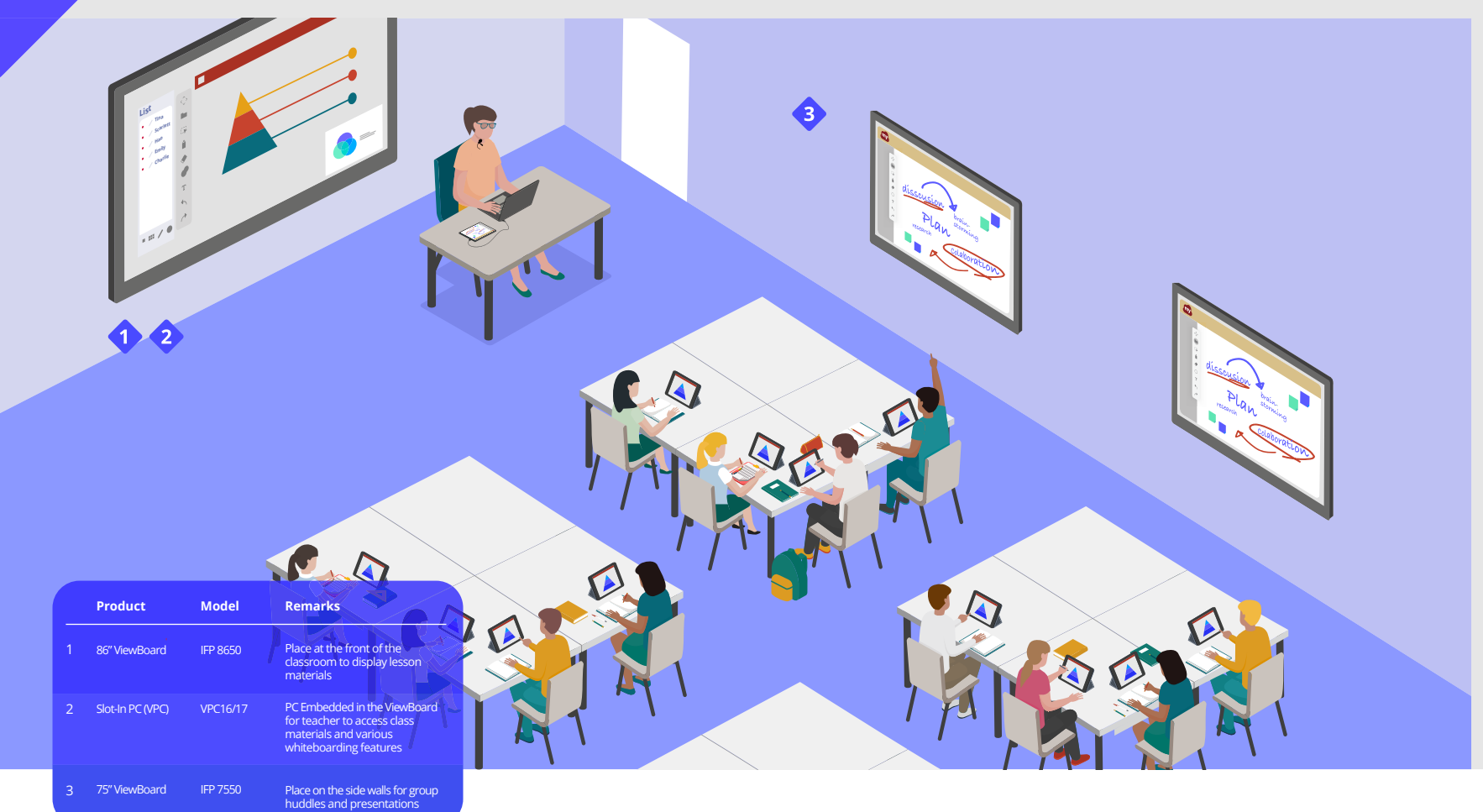

## **Options:**

- **Additional ViewBoards installed on the side walls for group collaboration huddle spaces**
- **Writing device for students to digitize note-taking efficiently**
- **Addition of Document Camera to incorporate analog teaching materials to lesson plans**
- **Addition of WiFi Module on existing ViewBoards LAN network is absent**

#### **Substitution Options:**

**Replace ViewBoards with • ViewSonic Projectors and ViewBoard Mini**

#### **Blended Learning Classroom Setup**  $\mathbb{R}^2$ I

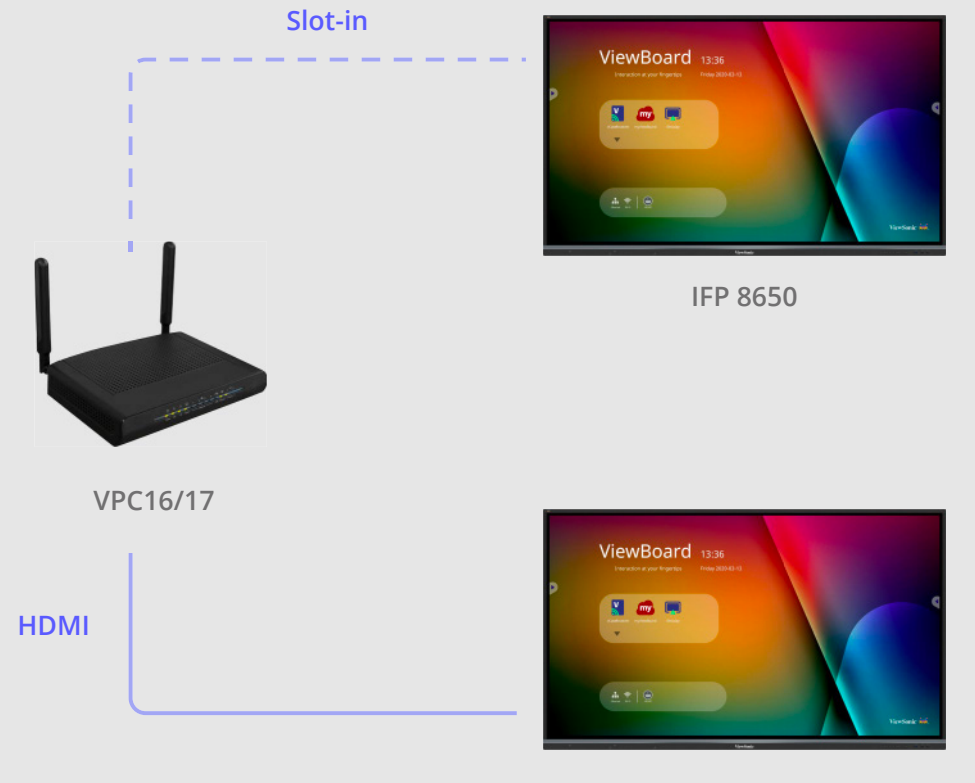

**IFP 7550**

**1 IFP 8650 2 VPC16/17 3 IFP 7550**

## **Solution - Basic Hybrid Classroom Setup**

#### **ViewSonic Basic Hybrid Learning Offers: Additional**

- **Synchronous learning with live-streaming between in-class and online students**
- **The ability to record and share lessons to all students for asynchronous learning**
- **Simple real-time and offline collaboration**

04

- **Flexibility for online students with pre-recorded lessons, extra materials, and supplements**
- **Touch Display monitor with podium can be used as a control center to promote sharing**

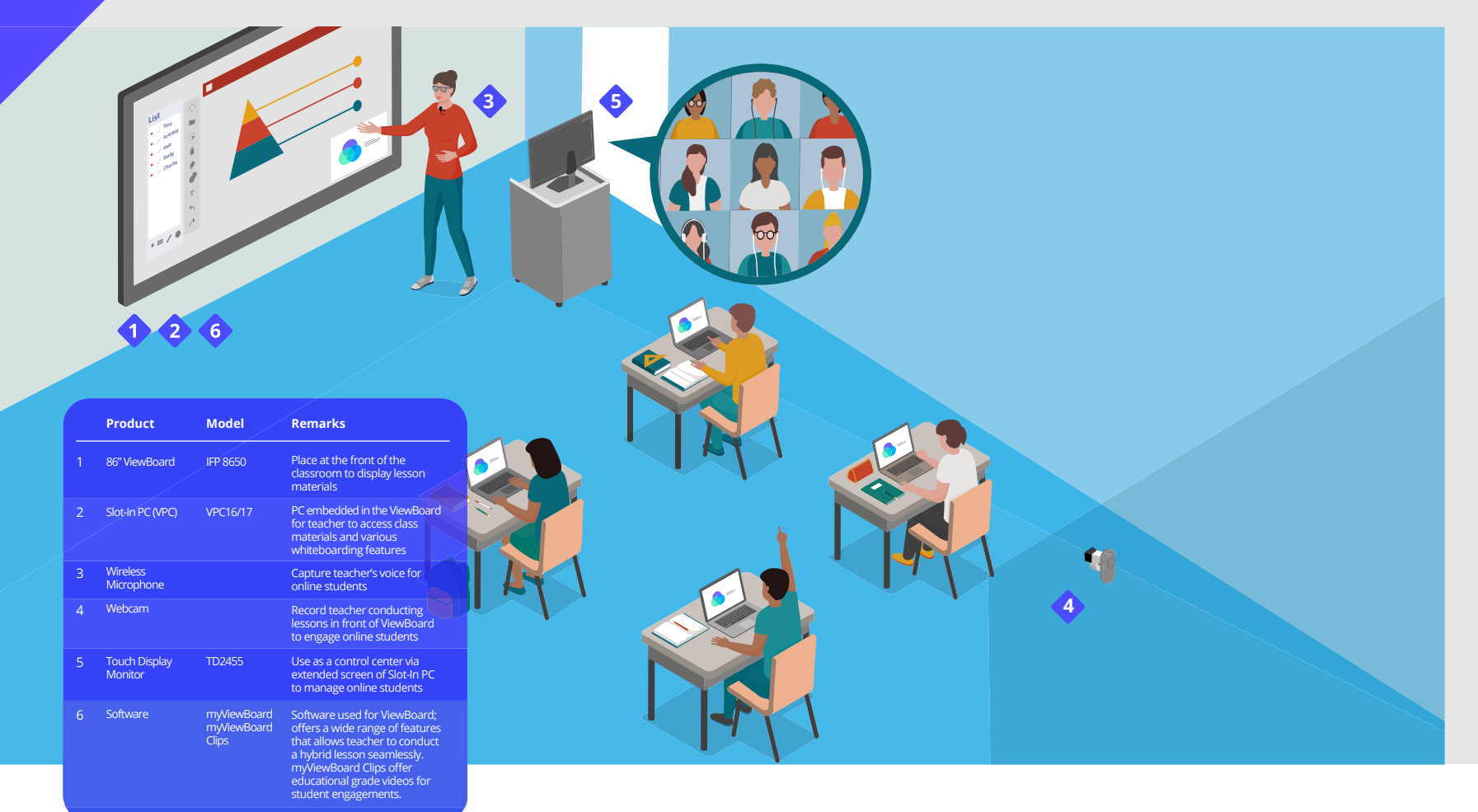

## **Options:**

- **Additional ViewBoards installed on the side walls for group collaboration huddle spaces**
- **Addition of Document Camera enables teachers to incorporate analog teaching materials to their lesson plans**
- **Addition of WiFi Module on existing ViewBoards LAN network is absent**

#### **Substitution Options:**

**Replace ViewBoards • with ViewSonic Projectors and ViewBoard Mini**

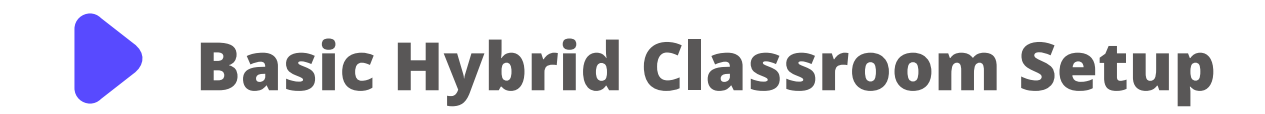

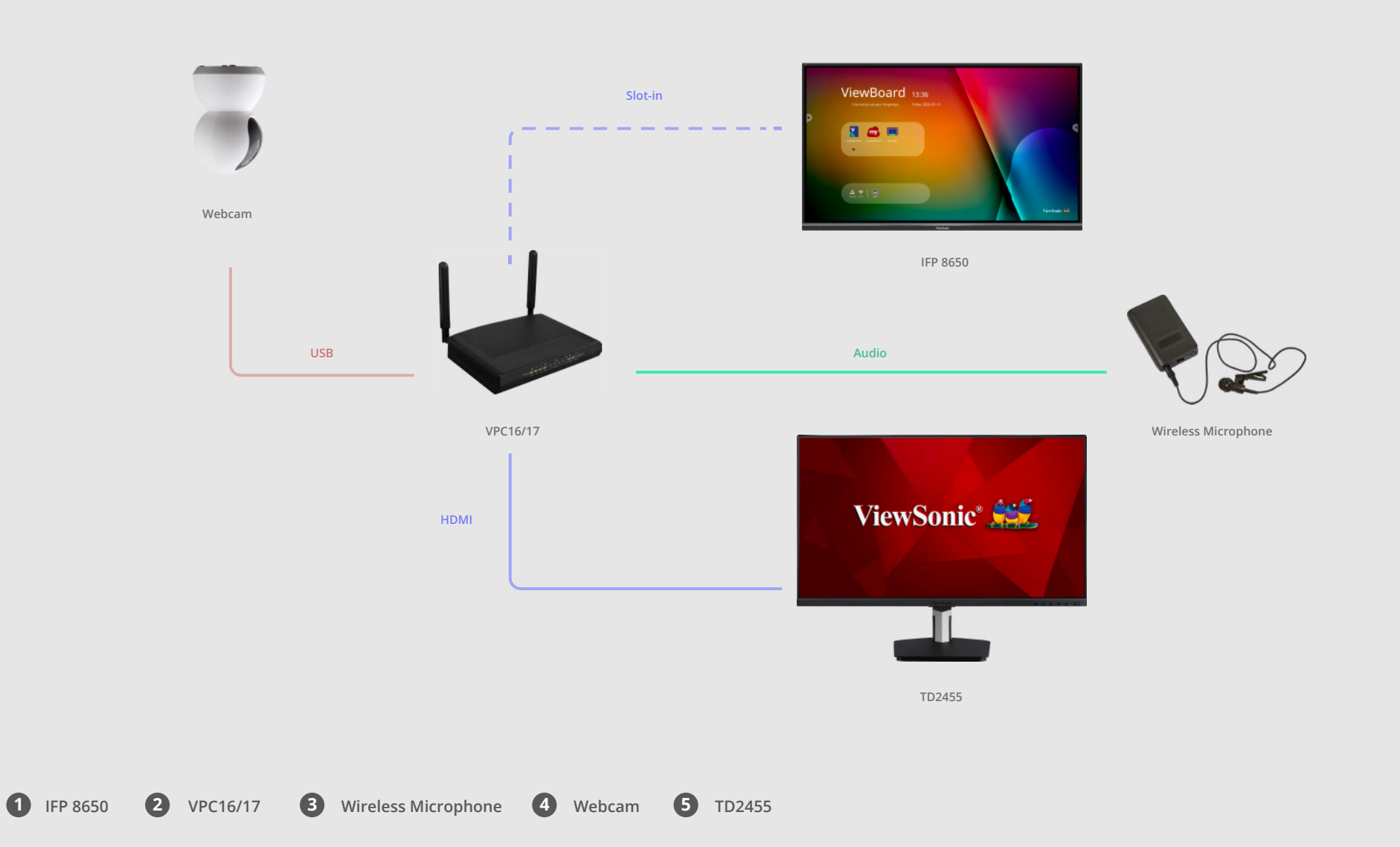

## 05

## **Solution – Advanced Hybrid Classroom Setup**

#### **ViewSonic Advanced Hybrid Learning Offers: Additional**

- **Teachers to see online students via the display located at the back of the room**
- **Ability to switch back-of-class display to mirror front-of-class ViewBoard for a convenient teaching experience**
- **Additional capability to use the back-of-class display as an extended screen for teaching materials**

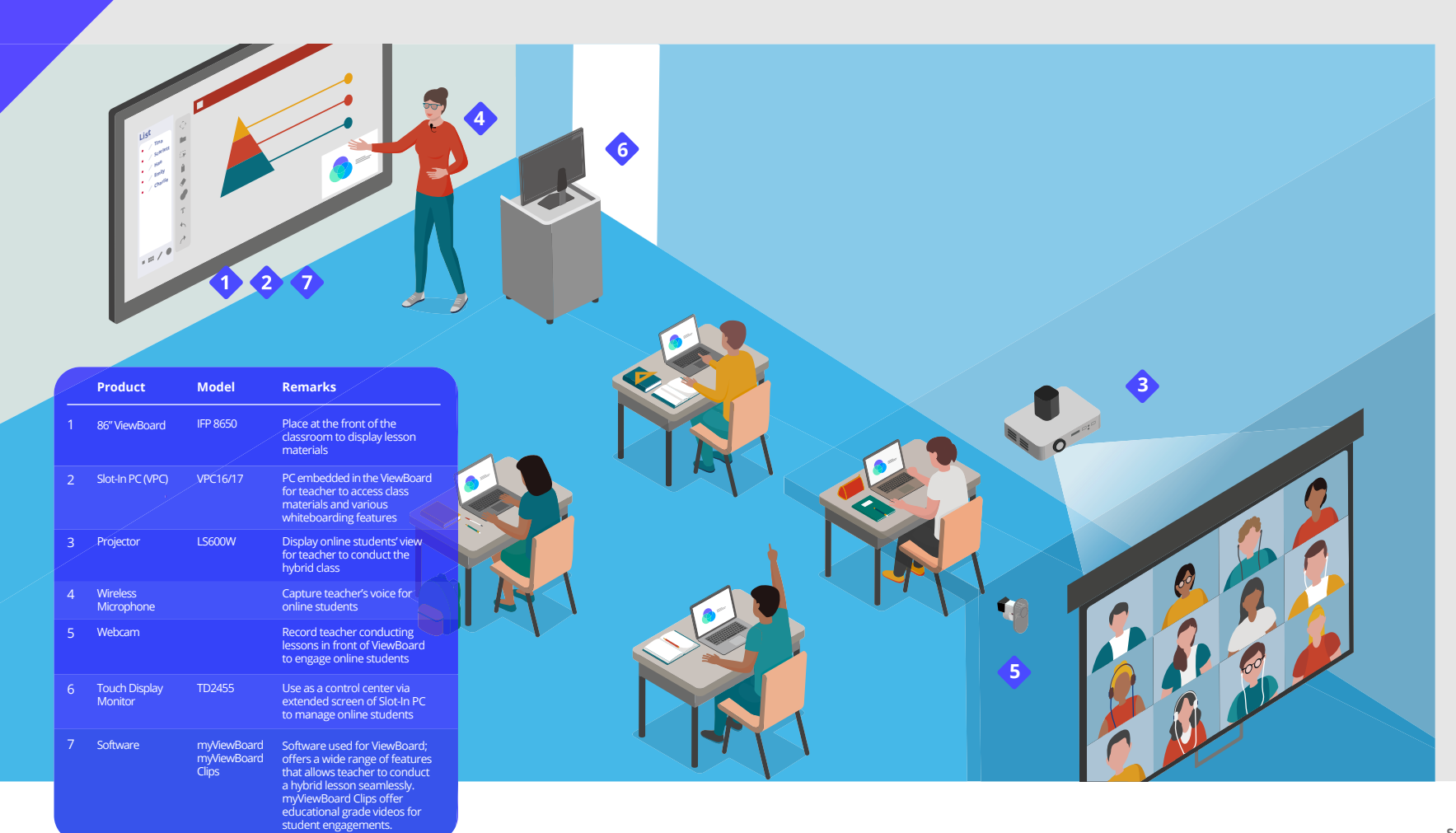

## **Options:**

- **Additional ViewBoards installed on the side walls for group collaboration huddle spaces**
- **Additional microphones and webcams for students to facilitate interactions between in-class and online students**
- **Inclusion of myViewBoard Direct to allow a second screen (student or teacher) to be displayed on the main ViewBoard screen**
- **Addition of Document Camera enables teachers to incorporate analog teaching materials in their lesson plans**
- **Addition of WiFi Module on existing ViewBoards LAN network is absent**

#### **Substitution Options:**

**Replace ViewBoards with • ViewSonic Projectors and ViewBoard Mini**

## **Advanced Hybrid Classroom Setup**

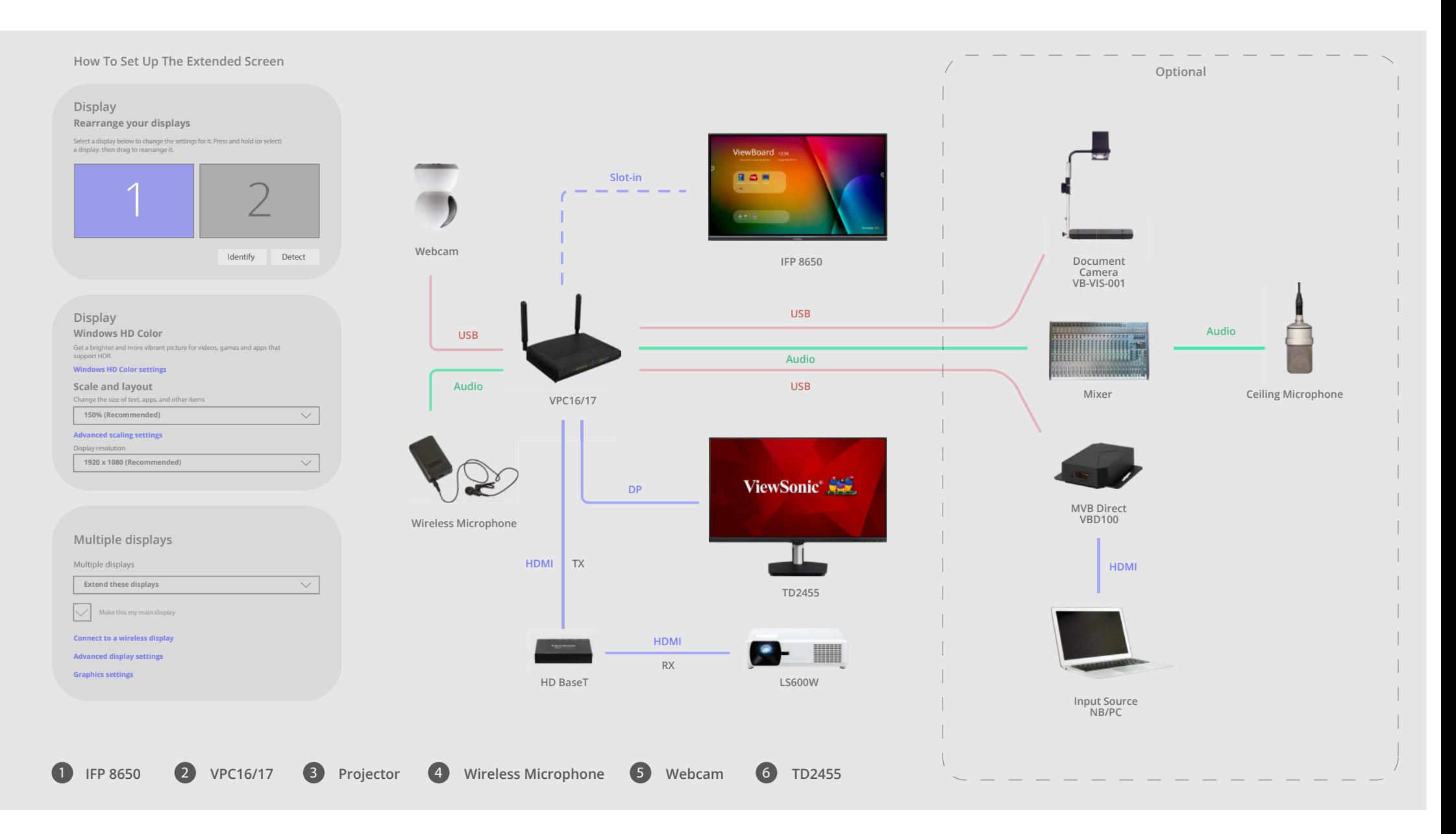

# 06

## **Solution – Professional Hybrid Classroom Setup**

#### **ViewSonic Professional Hybrid Learning Offers:**

- **• An effective way to simulate in-class learning experience for online students**
- **• Enablement of collaborations and interactions between online and in-class students via ViewBoards on the side walls**
- **• Multiple projectors at the back of the room for teachers to see online students and display teaching materials or online-teaching view**

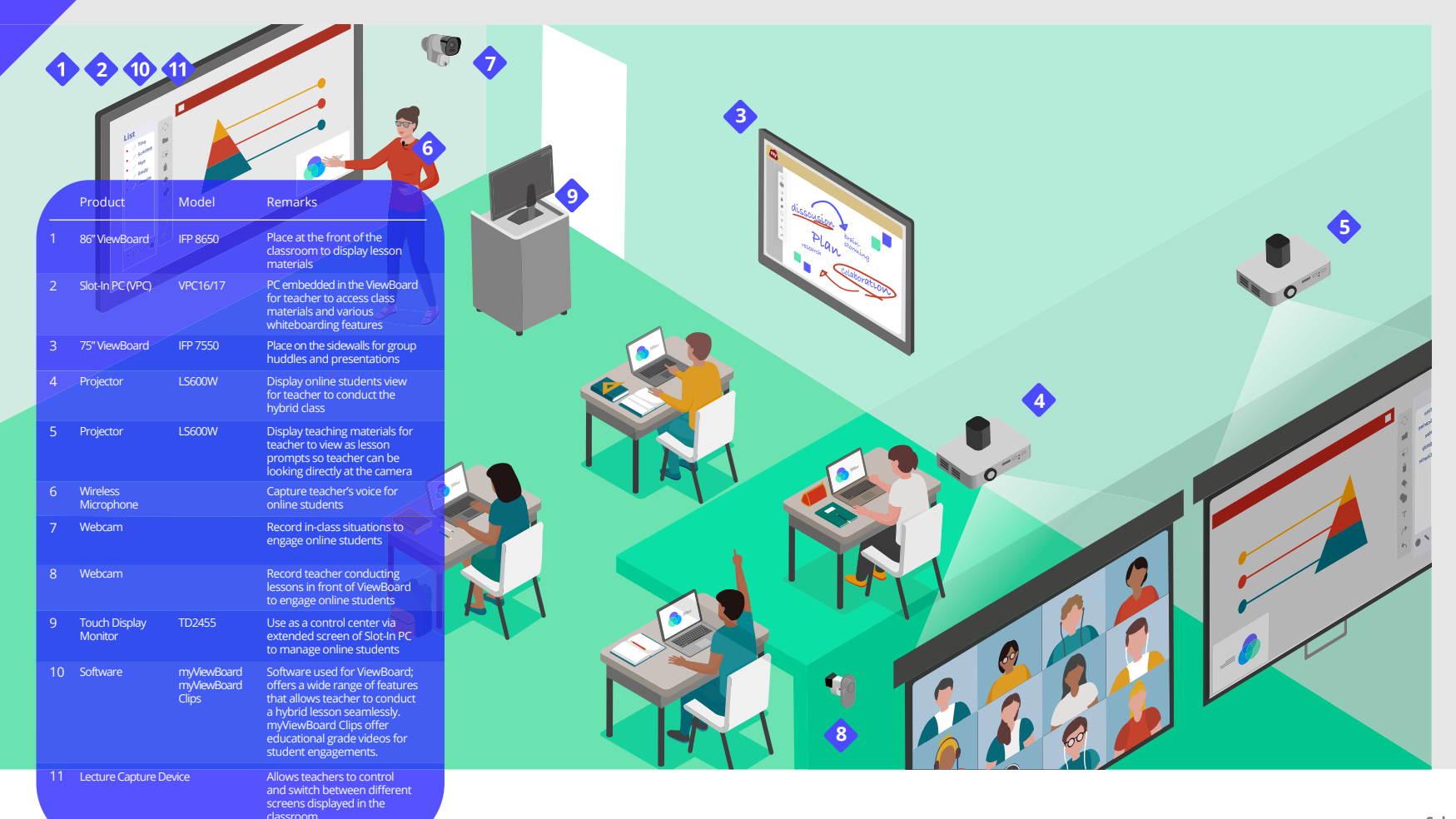

#### **Additional Options:**

- **Addition of LED Display Wall at the front of the class elevates the hybrid learning experience for both in-class and online students**
- **Inclusion of myViewBoard Direct allows a second screen (student or teacher) to be displayed on the main ViewBoard screen**
- **Addition of document camera enables teachers to incorporate analog teaching materials into their lesson plans**
- **Addition of WiFi Module on existing ViewBoards LAN network is absent**

#### **Replacement Options:**

**Replace back-of-class • Viewsonic Projectors with ViewBoards or ViewSonic Wireless Presentation Display**

## **Professional Hybrid Classroom Setup**

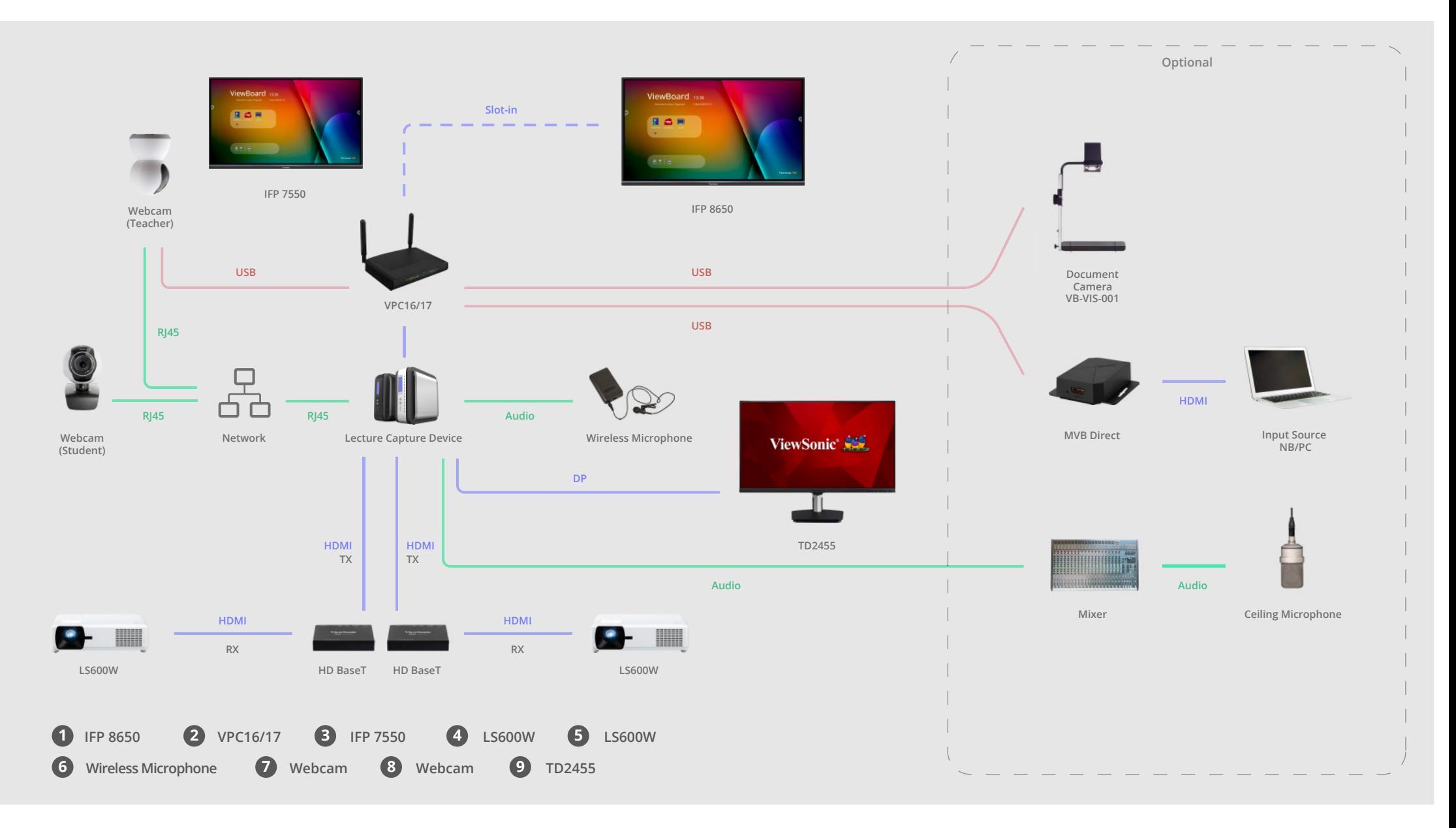

## **Solution – Teacher Setup For Distance Learning**

#### **ViewSonic Distance Learning Offers:**

- **The options of video conferencing or live streaming lessons**
- **Real-time student interactions and feedback**

**107** 

- **Touch interactions for teachers to mimic traditional whiteboarding**
- **Dual monitors for teachers to separate video feed view from whiteboarding view**

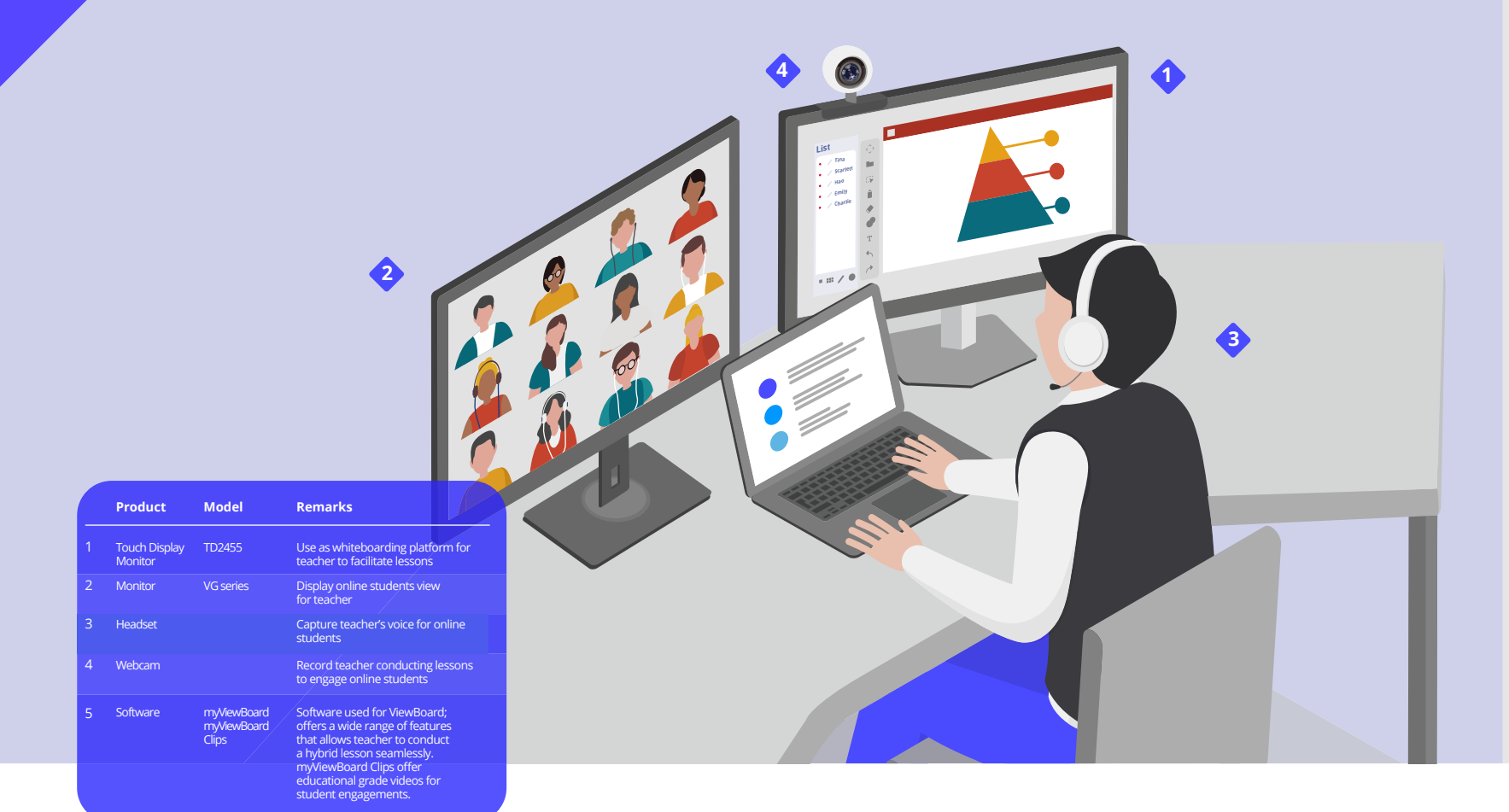

#### **Additional Options:**

**Addition of document • camera enables teachers to incorporate analog teaching materials in their lesson plans**

#### **Substitution Options:**

- **Replacement of Touch Display with Notas for teachers with extensive writing requirements**
- **Replacement of Touch Display with ViewSonic Non-touch Monitors and writing device**

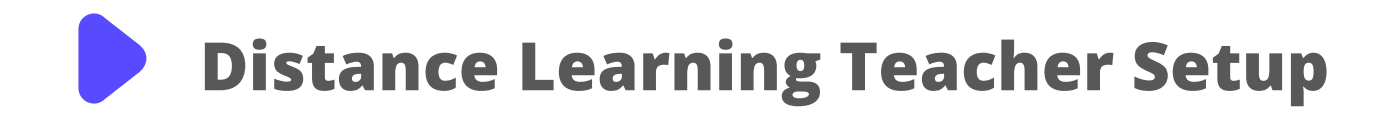

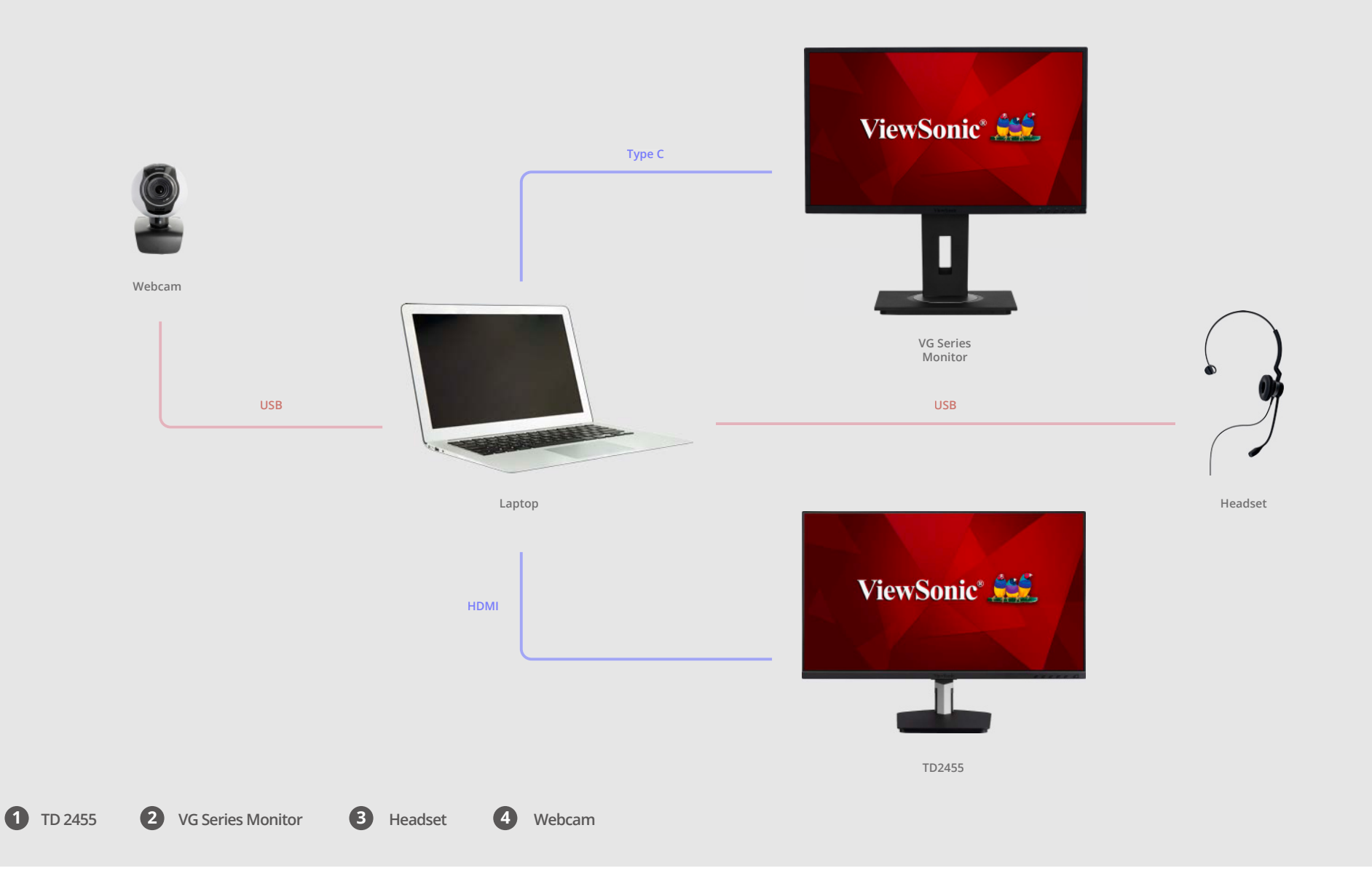

![](_page_15_Figure_0.jpeg)

#### **ViewSonic Blended Learning Offers:** Additional Options:

- **Real-time in-class/online student collaboration**
- **Synchronous learning between in-class and online students**
- **Asynchronous learning for students who cannot make it to every class**

- **Touch Display or Notas for further integration and digital annotating abilities**
- **Extra monitor additional to the Laptop for note taking and class participation**
- **Writing device to digitize writing and an easy solution for students to interact with teachers**

![](_page_16_Picture_0.jpeg)

### **Solution – In-class Student Setup**

![](_page_16_Figure_2.jpeg)

![](_page_16_Picture_3.jpeg)

## **More Resources**

![](_page_17_Figure_1.jpeg)

## **Solutions for an Evolving Education Space**

**A Leading EdTech Solution Provider**

**Reseller Information**

![](_page_18_Picture_3.jpeg)

## **Defining Learning Environments**

**With evolving educational expectations, educators are changing the way they teach to fit the needs of different situations. However, the transition will be highly dependent on technology integrations. Before diving into different setups solutions, let's look at ViewSonic's definitions of different learning environments.**

![](_page_19_Picture_156.jpeg)

02